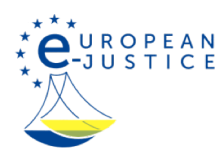

Página principal>NOT BETA>Cómo ejecutar una decisión judicial Lo sentimos, pero el contenido de esta página está en proceso de traducción

Cómo ejecutar una decisión judicial

Estamos trabajando mucho para mejorar el Portal Europeo de e-Justicia. Para entender mejor sus necesidades, estamos llevando a cabo un estudio con una encuesta muy breve que no tardará más de un minuto en completar.

Sí No, gracias